## **VeriSO : architecture et exploitation d'un SIG proposé comme un service**

Autor(en): **Giger, Daniel**

Objekttyp: **Article**

Zeitschrift: **Cadastre : revue spécialisée consacrée au cadastre suisse**

Band (Jahr): **- (2014)**

Heft 16

PDF erstellt am: **04.05.2024**

Persistenter Link: <https://doi.org/10.5169/seals-871535>

#### **Nutzungsbedingungen**

Die ETH-Bibliothek ist Anbieterin der digitalisierten Zeitschriften. Sie besitzt keine Urheberrechte an den Inhalten der Zeitschriften. Die Rechte liegen in der Regel bei den Herausgebern. Die auf der Plattform e-periodica veröffentlichten Dokumente stehen für nicht-kommerzielle Zwecke in Lehre und Forschung sowie für die private Nutzung frei zur Verfügung. Einzelne Dateien oder Ausdrucke aus diesem Angebot können zusammen mit diesen Nutzungsbedingungen und den korrekten Herkunftsbezeichnungen weitergegeben werden.

Das Veröffentlichen von Bildern in Print- und Online-Publikationen ist nur mit vorheriger Genehmigung der Rechteinhaber erlaubt. Die systematische Speicherung von Teilen des elektronischen Angebots auf anderen Servern bedarf ebenfalls des schriftlichen Einverständnisses der Rechteinhaber.

### **Haftungsausschluss**

Alle Angaben erfolgen ohne Gewähr für Vollständigkeit oder Richtigkeit. Es wird keine Haftung übernommen für Schäden durch die Verwendung von Informationen aus diesem Online-Angebot oder durch das Fehlen von Informationen. Dies gilt auch für Inhalte Dritter, die über dieses Angebot zugänglich sind.

Ein Dienst der ETH-Bibliothek ETH Zürich, Rämistrasse 101, 8092 Zürich, Schweiz, www.library.ethz.ch

## **http://www.e-periodica.ch**

# VeriSO: architecture et exploitation d'un SIG proposé comme un service

Dans le canton de Berne, les bureaux de géomètres peuvent procéder <sup>à</sup> une vérification préalable de leurs entreprises de mensuration depuis le mois de janvier 2014. Le service de vérification met <sup>à</sup> leur disposition les outils nécessaires <sup>à</sup> cette fin sous la forme d'un SIG proposé comme un service (GIS as <sup>a</sup> service). Les acteurs du secteur privé peuvent ainsi contrôler les données de la mensuration officielle avec VeriSO et remédier aux erreurs tuellement décelées. Un procès-verbal de contrôle peut ensuite être joint aux données transmises. Au final, cette nouvelle responsabilité donnée aux bureaux de géomètres profite <sup>à</sup> la qualité des données et la charge que représente la vérification des données pour le canton s'en trouve allégée.

C'est pour le compte de l'Office de l'information graphique (OIG) du canton de Berne que la société ALPGIS AG exploite le logiciel de vérification VeriSO sous la forme d'un SIG proposé comme un service. Pour la mise en œuvre du logiciel, ALPGIS AG a bénéficié du soutien de Nikolaus Grässle (OIG, canton de Berne) et de Stefan Ziegler (géomètre cantonal, canton de Soleure), lesquels ont écrit le code source du logiciel et ont développé ses fonctions.

Afin qu'il soit possible d'accéder simplement et en tout lieu <sup>à</sup> VeriSO, le logiciel <sup>a</sup> été installé sur un serveur virtuel. Dans le canton de Soleure, le logiciel était utilisé jusqu'alors sous forme de solution monoposte (installation d'un outil de virtualisation VMware) au sein des bureaux de géomètres. Pour que VeriSO puisse être exploité sous la forme d'un SIG proposé comme un service, le code source a dû subir quelques adaptations, des modifications plus conséquentes ayant par ailleurs

Le bureau de géomètre utilise la même connexion pour rapatrier les résultats de la vérification (rapport, tiques, fichiers Shape produits). L'accès protégé (via des informations de connexion personnelles) s'effectue <sup>à</sup> l'aide du programme X2go installé localement. Une version portable de X2go existe aussi désormais, disponible sur clé USB.

Tous les éléments logiciels mis en œuvre sont des duits open source. Et pour que des adaptations du code source ou des fonctions puissent être entreprises en cours d'exploitation, deux serveurs virtuels identiques sont utilisés avec le logiciel de vérification VeriSO. Des nouveautés peuvent ainsi être développées, testées et approuvées sans que l'exploitation ait <sup>à</sup> subir la moindre interruption. Les modifications de la banque de données et du code source sont transmises (transfert de fichiers par lots) du serveur de test vers celui dévolu à la production. En cas de problème technique, le serveur de test

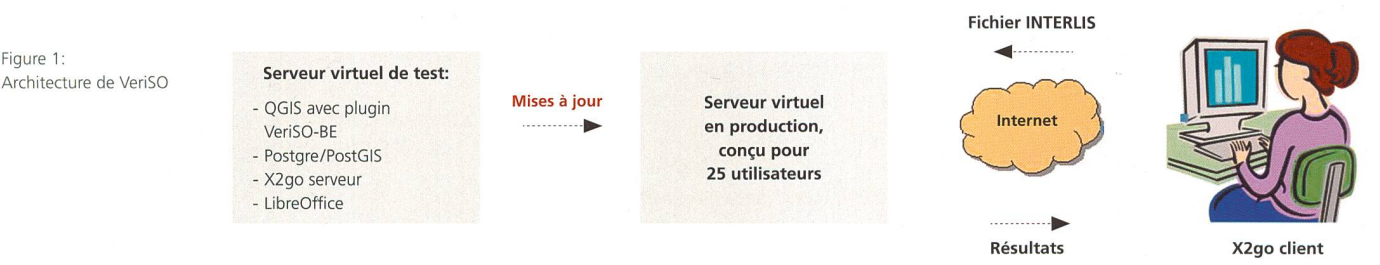

été nécessaires au niveau des informations fournies par les utilisateurs, des droits et des chemins d'accès. Le serveur virtuel est dimensionné de telle façon que cinq au moins des 25 utilisatrices et utilisateurs puissent travailler simultanément. Chacune et chacun d'entre eux ne peut consulter et utiliser que ses propres données. La mise <sup>à</sup> disposition des données INTERLIS, modèle compris, dans son propre espace mémoire sur le serveur virtuel s'effectue via FTP. Il est également possible, en complément, de créer un lien fixe dans l'explorateur local (sur son poste de travail) pour cette connexion FTP.

peut du reste se substituer au serveur virtuel d'exploitation, moyennant quelques légères modifications. Ce service est maintenant utilisé avec succès par les bureaux de géomètres et les vérificateurs depuis le mois de jan-2014. Les retours des utilisateurs permettent enfin d'améliorer sans cesse l'outil de vérification. Son exten<sup>à</sup> d'autres thèmes tels que les plans d'affectation ou le cadastre des conduites est en cours.

Martin Karlen ALPGIS AG, Thoune m.karlen@alpgis.ch

10

Figure 1:

## Développement et support de VeriSO

Un outil de vérification commun ne peut pas être exploité dans la durée s'il n'est pas bien accepté par ses utilisatrices et ses utilisateurs. Il est donc important que les suggestions visant <sup>à</sup> l'améliorer trouvent vite une traduction concrète et que l'assistance soit rapide en cas de problème. Une attention particulière <sup>a</sup> été portée <sup>à</sup> ces deux aspects lors du développement de VeriSO.

Après l'introduction de VeriSO dans le canton de Berne, les vérificateurs n'ont pas tardé <sup>à</sup> faire part de souhaits de modification et d'adaptation. Il s'agissait pour l'essentiel d'options de représentation telles que le choix des couleurs pour les surfaces de la couverture du sol, la superposition de surfaces de manière générale (transparence) ou l'intégration de données supplémentaires comme le modèle topographique du terrain (MTP) de l'Office fédéral de topographie swisstopo.

Figure 1: Support à distance/partage d'écran: de l'aide ici et maintenant

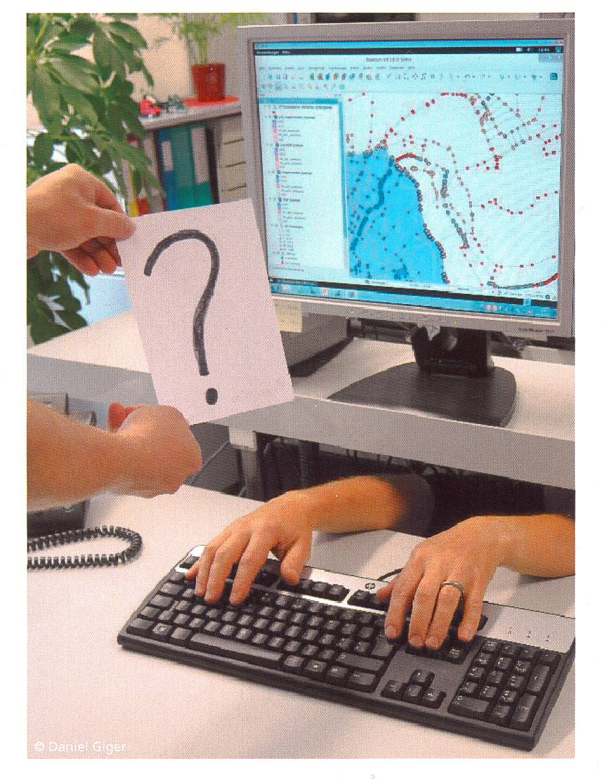

En principe, les modifications sont toutes entreprises par l'administrateur sur le serveur d'essai et testées par ses soins. Le passage aux serveurs virtuels (environnement de production) <sup>a</sup> lieu dans un second temps. Il est possible d'actualiser les 25 serveurs virtuels séparément mais aussi globalement. Les adaptations de faible portée peuvent aussi être réalisées directement dans l'environnement de production, sans passer par le serveur d'essai, de sorte que l'actualisation des serveurs est

immédiate. Des fenêtres de maintenance seront prévues <sup>à</sup> l'avenir au niveau de l'exploitation productive. Outre la poursuite du développement de VeriSO, elles perpermettront l'intégration de nouvelles versions ou de mises à jour de ses éléments de base (par exemple Ubuntu<sup>1</sup>, QGIS2).

Un manuel d'utilisation simple et compréhensible était indispensable pour servir de support <sup>à</sup> l'installation et <sup>à</sup> l'introduction du logiciel au sein des bureaux de mètres. Le mode d'emploi produit se compose d'une vue d'ensemble de l'architecture du système, d'un guide d'installation «pas <sup>à</sup> pas» et d'une description générale des modalités d'emploi de VeriSO<sup>3</sup>.

L'installation de X2go client, entreprise de façon indépendante par les bureaux de géomètres, s'est déroulée sans difficulté majeure. Les rares questions qui se sont posées ont uniquement concerné l'utilisation (importation de données, exécution de vérifications, etc.). Les demandes de support ont toutes pu être satisfaites (par courrier électronique, par téléphone ou via un partage d'écran avec X2go). Pour cette dernière option, le vice support dispose d'un accès local à une autre session et peut accéder directement <sup>à</sup> l'interface utilisateur de l'autre serveur virtuel. La plupart des fonctions de base au sein de QGIS et de VeriSO sont par ailleurs simples <sup>à</sup> trouver et se comprennent d'elles-mêmes. C'est pour ces différentes raisons qu'aucune session de formation approfondie n'a dû été proposée jusqu'à présent.

### Daniel Giger

Office de l'information géographique du canton de Berne daniel.giger@bve.be.ch

<sup>1</sup> Système d'exploitation open source

<sup>2</sup> SIG de bureau libre

 $3$  www.bug-bern.ch  $\rightarrow$  Download (télécharger)